Simply usable: Usability-Modifikation

Leitfaden Nutzungsszenarios

Gemeinsames Forschungsprojekt von: Fraunhofer FIT, i22 internetagentur GmbH, sunzinet AG

## Inhaltsverzeichnis

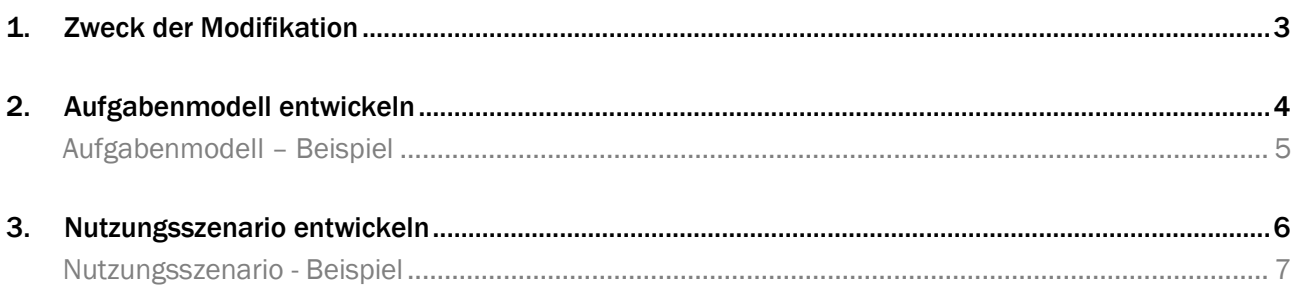

#### 1. Zweck der Modifikation

Ein Nutzungsszenario beschreibt, wie ein Benutzer eine bestimmte Aufgabe mit Hilfe eines interaktiven Systems erledigt. Hierbei werden für jede Kernaufgabe alle Interaktionen des Benutzers und des Systems beschrieben.

Dabei ist zu beachten, dass an dieser Stelle die Benutzergruppen ermittelt, der Nutzungskontext beschrieben und Nutzungsanforderungen hergeleitet wurden.

Basierend auf strukturierten Nutzungsanforderungen und Aufgabenmodellen kann mit Hilfe der Nutzungsszenarien ein solides User-Interface-Prototyping erfolgen.

### 2. Aufgabenmodell entwickeln

Aufgabenmodelle sind ein wichtiges Werkzeug der Anforderungsanalyse, um Abläufe und Vorgehensweisen zu beschreiben. Wird bei Modellen wie UML-Zustands- oder Aktivitäten-Diagrammen beschrieben, wie etwas abgearbeitet wird, geben Aufgabenmodelle wieder, was aus Benutzersicht warum getan werden muss. Daher ist ein Aufgabenmodell ein wichtiger Schritt zur Entwicklung eines Nutzungsszenarios.

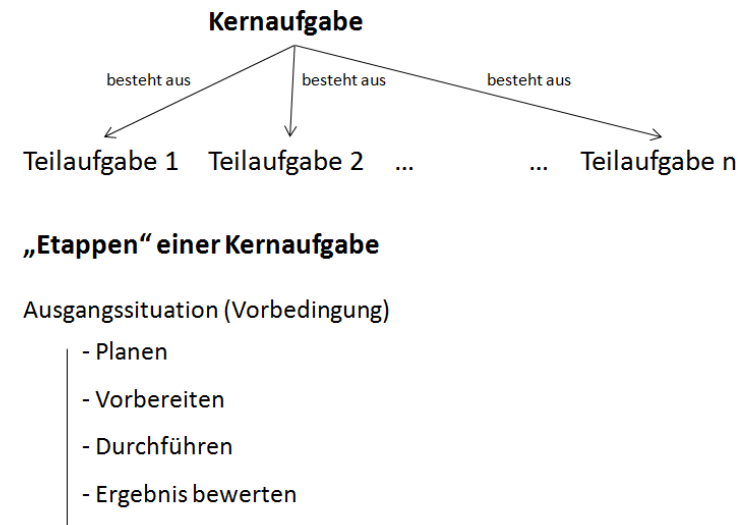

 $\downarrow$  - Ergebnis weitergeben

Ergebnis (Nachbedingung)

Abgeleitet aus: "Psychische Regulation von Arbeitstätigkeiten" (Winfried Hacker), ISBN 3-456-81464-X

## Aufgabenmodell – Beispiel

#### Kernaufgabe 1: Beladung durchführen

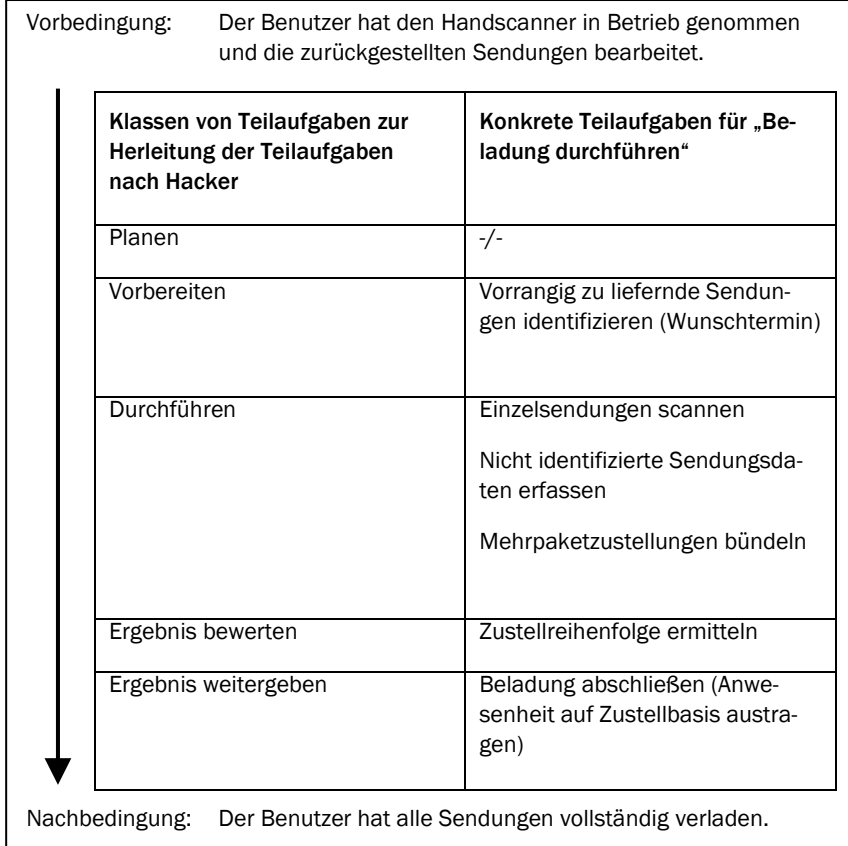

Abbildung 1: Aufgabenmodell – Beispiel

#### 3. Nutzungsszenario entwickeln

Für jede Kernaufgabe ist ein Nutzungsszenario zu erstellen. Der Vorteil von Nutzungsszenarios ist, dass sie strikt auf das Nutzungskonzept ausgerichtet sind. Das heißt, dass keine Vermischung von Nutzungskonzept und Systemkonzept erfolgen sollte. Somit lassen sich Aktionen aus Benutzersicht validieren und sind zum Großteil auch auftraggeberseitig plausibel.

Nutzungsszenarios können dann als Basis für die Entwicklung von Use Cases verwendet werden.

Das Aufgabenmodell sieht folgende Teilaufgaben (TA) vor:

- TA1 vorrangig zu liefernde Sendungen identifizieren (Wunschtermin)
- TA2 Einzelsendungen scannen
- TA3 nicht identifizierte Sendungsdaten erfassen
- TA4 Mehrpaketzustellungen bündeln
- TA5 Zustellreihenfolge ermitteln
- TA6 Beladung abschließen (Anwesenheit auf Zustellbasis austragen)

#### Voraussetzungen

Projektstand: Projektinitialisierung; Konzept & Gestaltung;

Ressourceneinsatz: kundiger Mitarbeiter

Zeitaufwand: abhängig von der Anzahl der Aufgaben und Anforderungen

Benötigte Expertise: hoch

## Nutzungsszenario – Beispiel

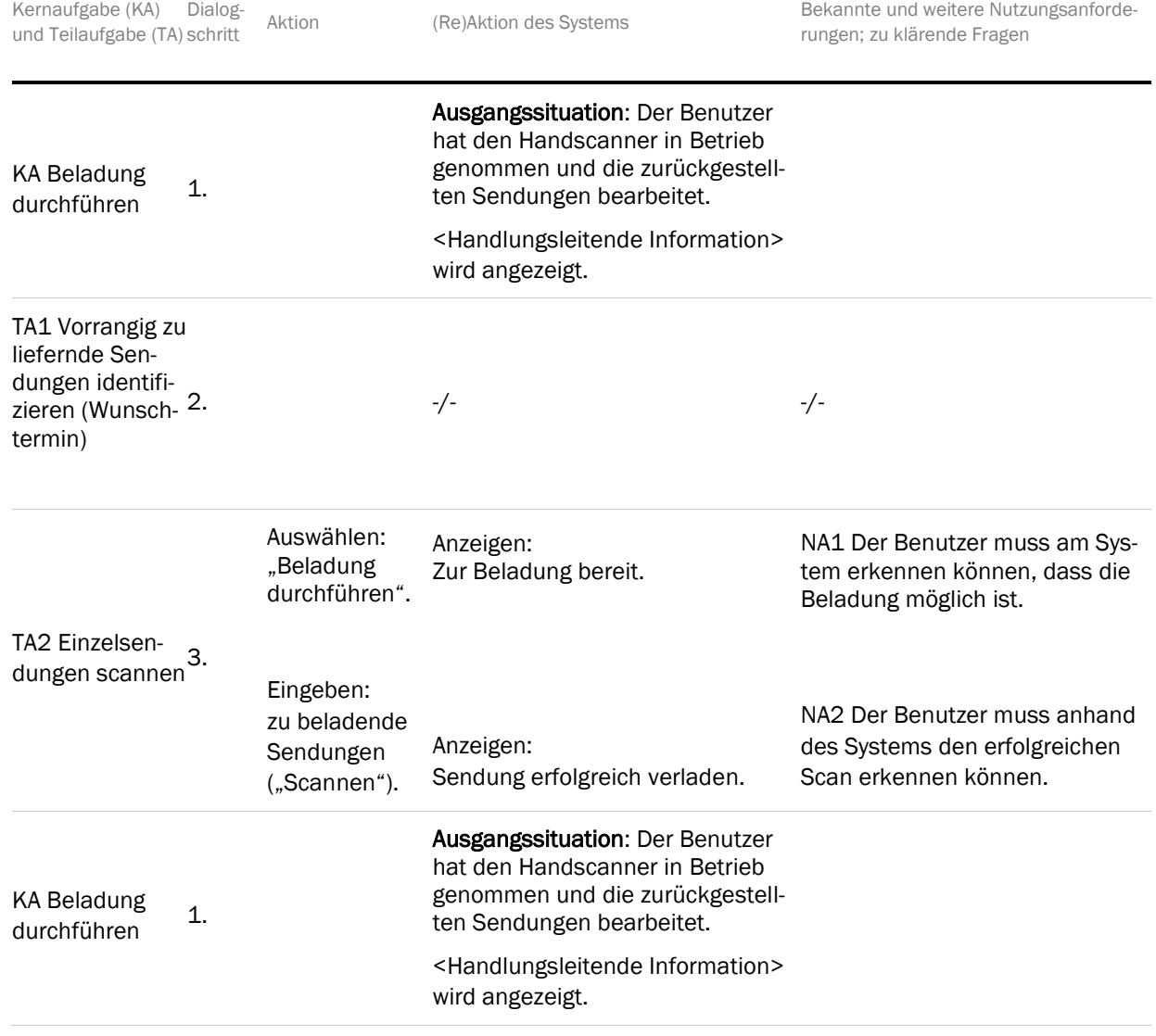